# **Unit 3 Technology Curriculum 4 th -6 th 2018**

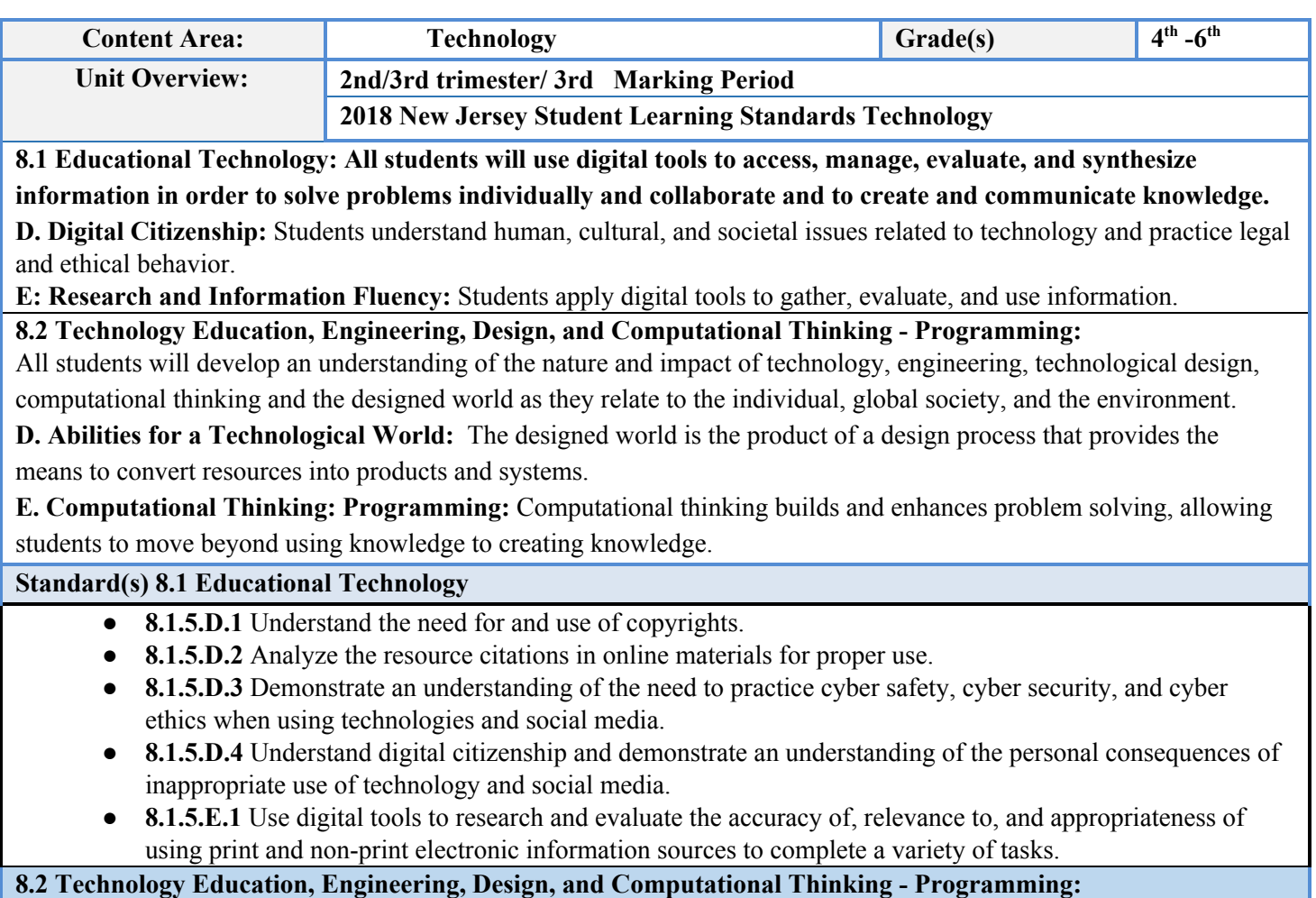

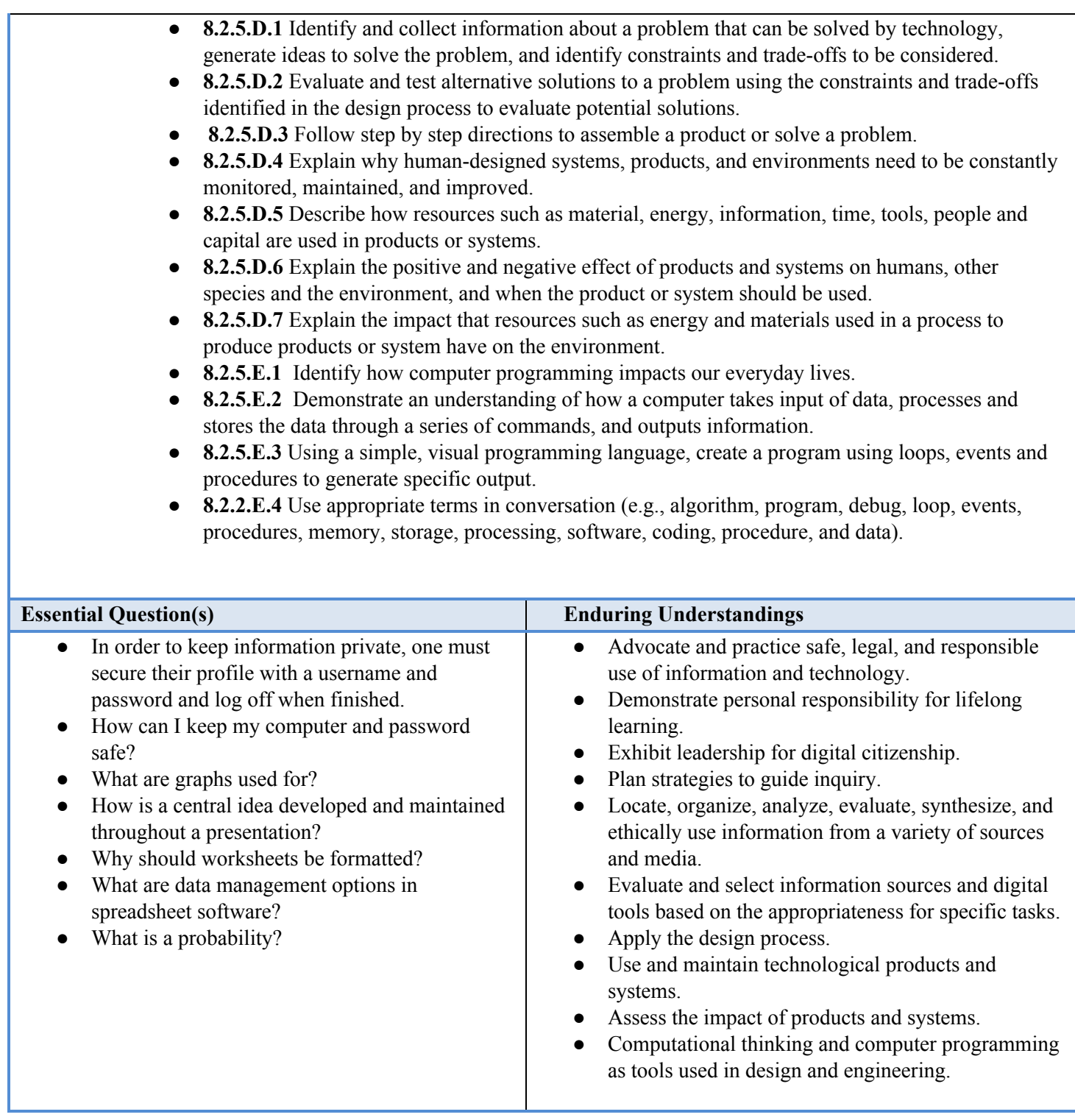

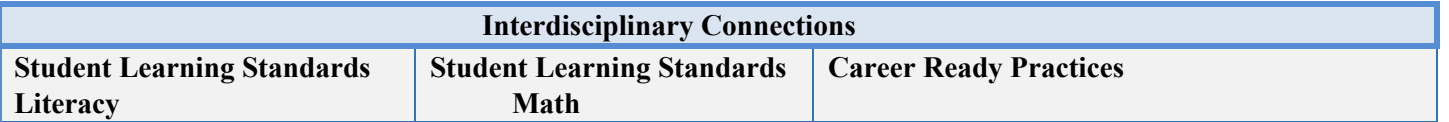

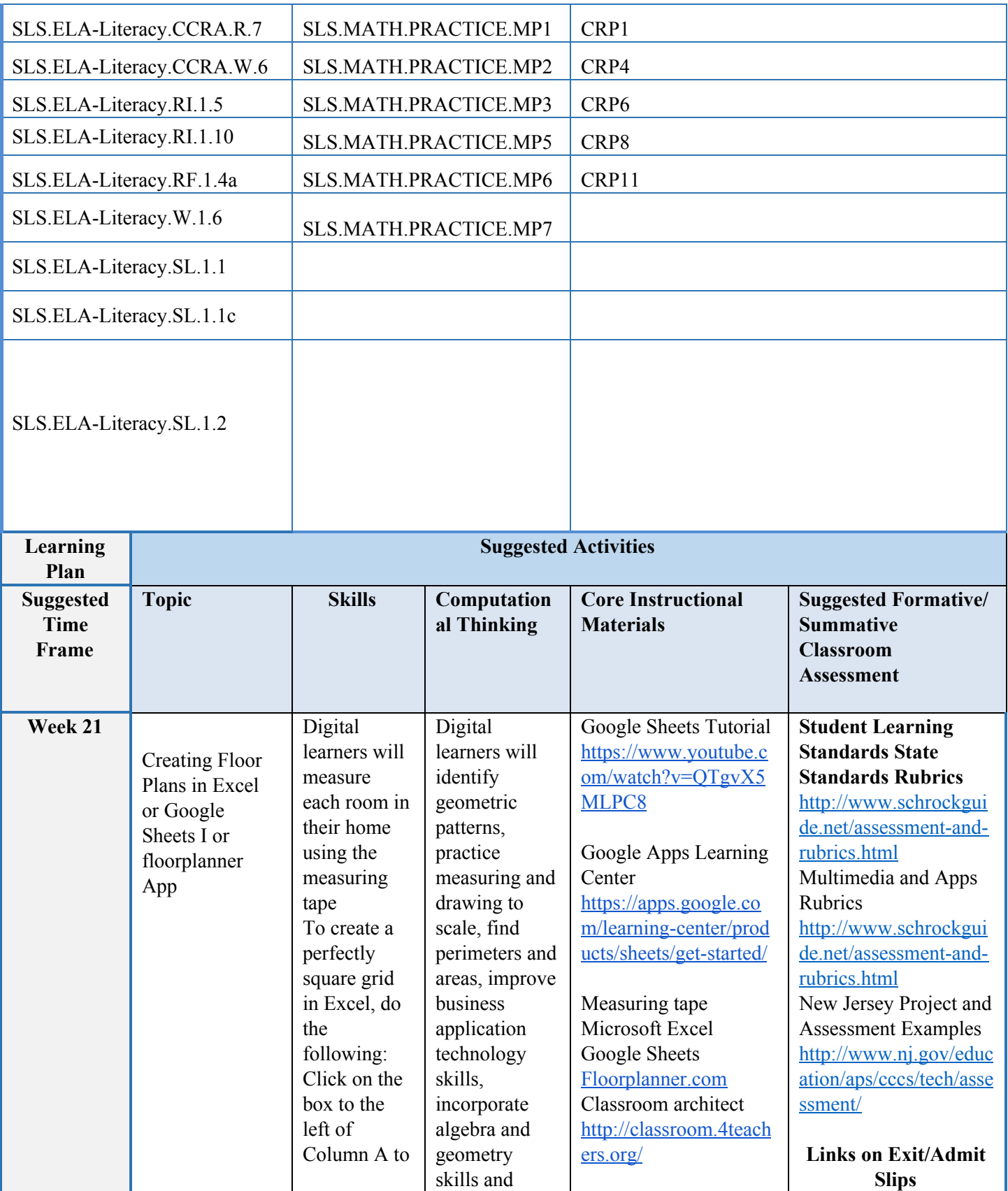

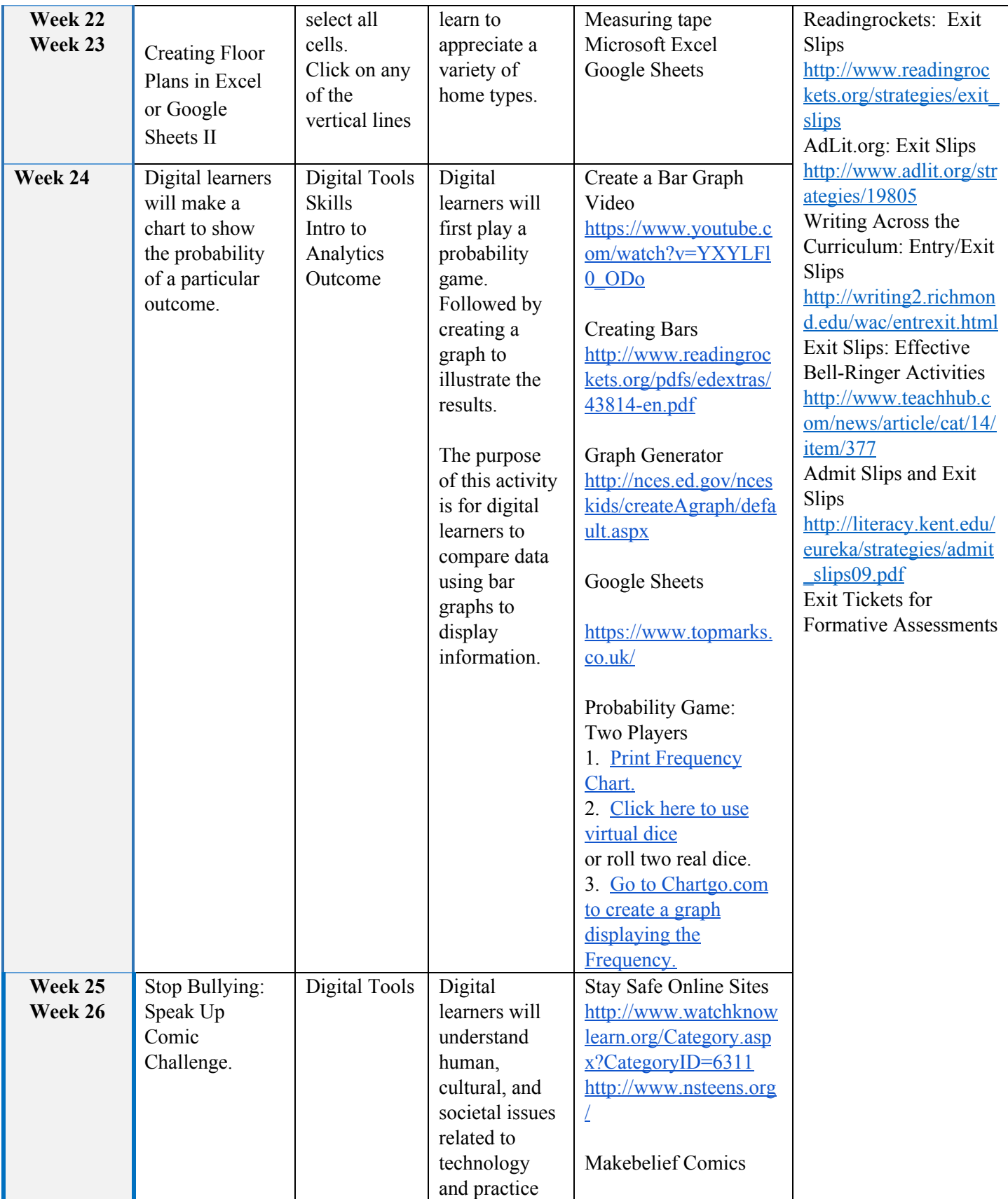

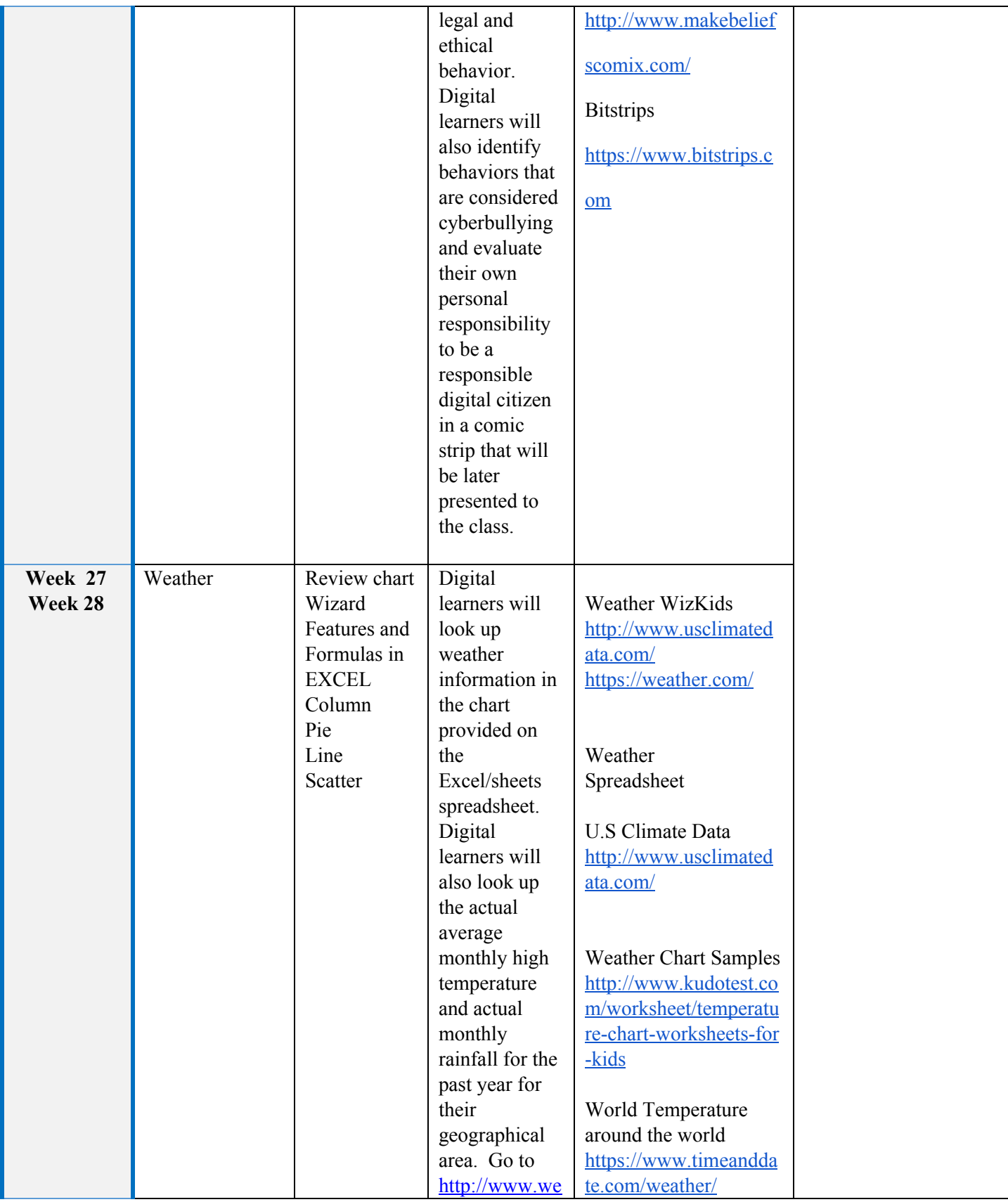

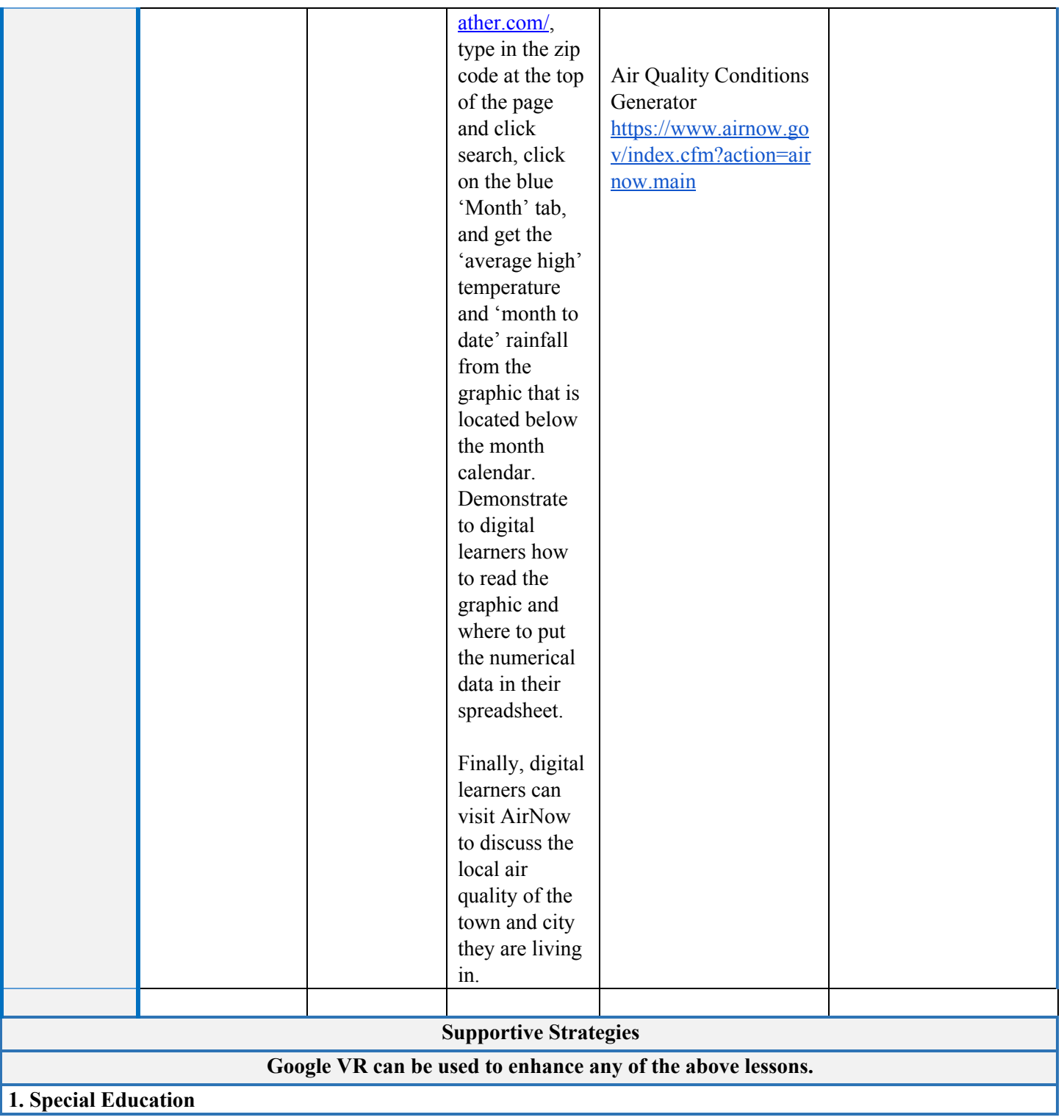

- Employ assistive technology as needed (For example, use of Dyslexic font, high contrast or screen. magnification on Chromebook, or spoken text features).
- Graphic Organizers.
- Modifications on IEP.
- Provide written and oral directions, utilizing visuals and exemplars. (For example, teacher models on StarBoard how to login to Code.org and provides Step-by-Step instruction handout to student).
- Reduction in workload.
- Repetition and Reinforcement of classroom material.
- Strategic Grouping for all group work.

### **2. ESL**

• Employ assistive technology as needed (For example, online translation or Language text settings on technology device) .

- For collaborative assignments, appropriate roles will be assigned. (For example, time-keeper, activity starter) .
- Make content culturally relevant.
- Partner English Learners with Strong English Speakers.
- Provide written and oral directions for all lessons, utilizing visuals and exemplars.
- Repeat classroom procedure and routines as much as possible to reinforce language learning.
- Visual Aids

<http://www.cal.org/resource-center/briefs-digests/digests>

## **3. Student at risk of failure**

•Employ assistive technology as needed (For example, use of Dyslexic font, high contrast or screen magnification on devices, or spoken text features).

- Flexible acceptance of missing/lost/incomplete assignment.
- Strategic Grouping for all group work

# **4. Gifted and Talented**

•Higher level learners will be provided with more intellectually demanding learning activities. (For example, students who complete lessons on Code.org can continue to the next levels at their own pace).

- Higher Order Questioning.
- Utilize different reading levels appropriate for students.

### **DOE Resources and Sample Activities 8.1.D, 8.2.D (Assessment) DOE Resources and Sample Activities 8.1.E, 8.2.E (Assessment)**

Research cyber safety, cyber security, and cyber ethics practices when using social media. Investigate several sources to build your knowledge. Present your findings clearly and effectively, sequencing ideas logically using appropriate facts to support the main idea. Express your knowledge through a speech where you speak clearly at an understandable pace or present a puppet show for a younger grade sharing your information.

Is that a fact? Provide a playlist of sites for students to research using digital tools to confirm accuracy or inaccuracy of information provided. Read with sufficient accuracy and fluency to comprehend and support your position. Demonstrate knowledge by quoting accurately from the text and explaining what the text says explicitly to support your position.

Identify a commonly used human designed product or system, ( i.e., car, baby carriage, bicycle; a pencil); and guide a discussion with peers that examines how the product was created and used. With guidance from adults research the product's history reviewing changes made to increase safety. Identify the reasons why this product/ system needs to be monitored, maintained and improved. Develop and publish a two-page news release with images and text identifying the changes, explaining factors which influenced the design and how the user can contribute to product safety.

Discuss how computer programming impacts our daily lives. The New York Times states that 8-18 year olds are online more than 7.5 hours a day. Identify the impacts of excessive time spent online and develop criteria to categorize their impacts such as costs, time, and/or the social, cultural or health impacts on people's lives. Create a graphic organizer to identify the issues and their possible constraints/ solutions in response to questions raised in discussions. Can you make better use of time spent online? Extension: Create an online resource about this to share with others.

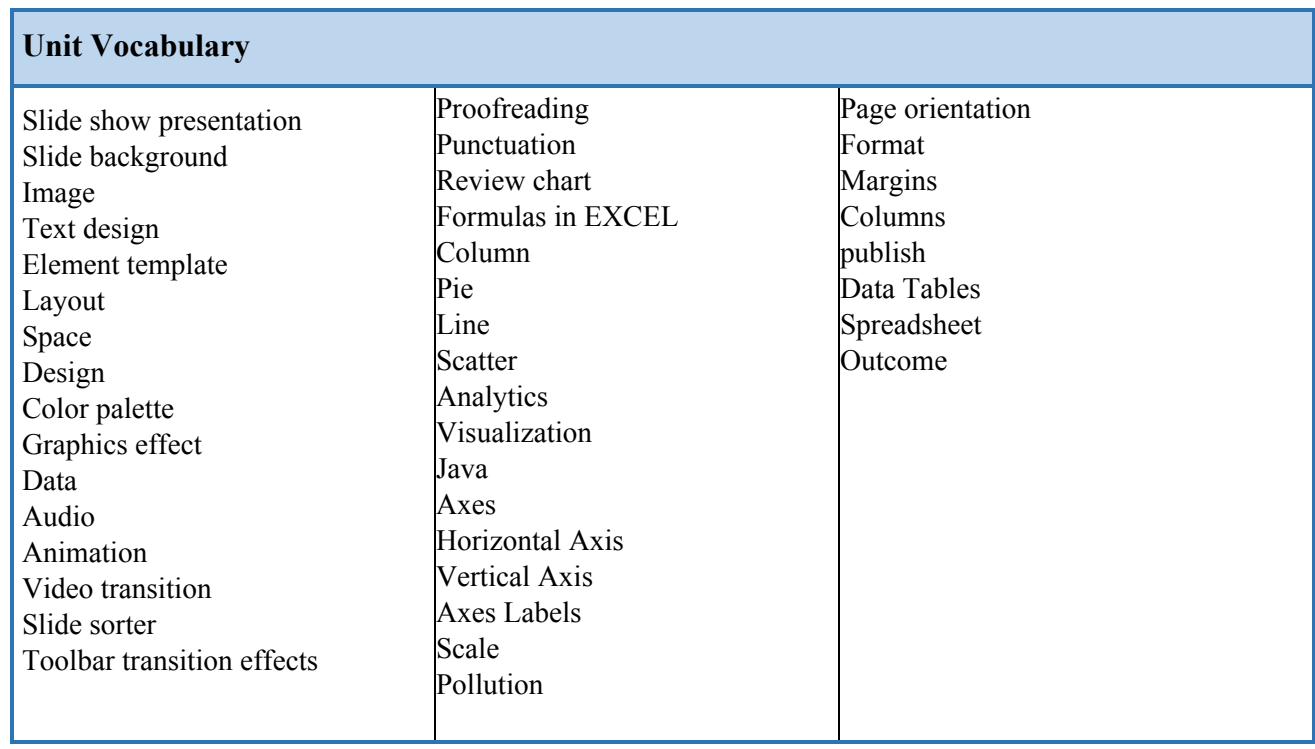